# **TEMA 1 – LOS NÚMEROS REALES**

# **1.1 – LOS NÚMEROS REALES. LA RECTA REAL**

# **INTRODUCCIÓN:**

### Los **números racionales:**

- Se caracterizan porque pueden expresarse:
	- − En forma de *fracción,* es decir, como cociente de dos números enteros: x ∈ Q ⇔

 $a, b \in Z$  tales que  $x =$ b  $\frac{a}{b}$  b  $\neq 0$ 

- − En forma *decimal***:** O bien son enteros o bien tienen expresión decimal **finita o periódica.**
- El conjunto de todos los números racionales se designa por **Q**. El conjunto **Q es denso en R** (al situar todos los números racionales sobre la recta numérica la ocupan densamente). Esto quiere decir: Entre dos números racionales hay infinitos números

racionales. (si x<sub>1</sub>, x<sub>2</sub> 
$$
\in
$$
 Q  $\Rightarrow$  El punto medio:  $\frac{x_1 + x_2}{2} \in$  Q)

No obstante, en la recta numérica hay infinitos puntos no ocupados por números racionales. A cada uno de estos puntos le corresponde un número irracional.

#### Los **número irracionales**:

- Se caracterizan porque:
	- − **No pueden expresarse en forma de fracción.**
	- − **Su expresión decimal tiene infinitas cifras no periódicas**.
- El conjunto de todos los números irracionales se designa por **I**.

Tanto los números racionales como los irracionales se llaman **números reales**. El conjunto de los números reales se designa por **R.** Los números reales llenan la recta numérica por eso se la llama **recta real**.

### **ESQUEMA DE CLASIFICACIÓN DE LOS NÚMEROS REALES**

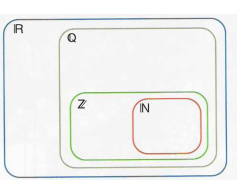

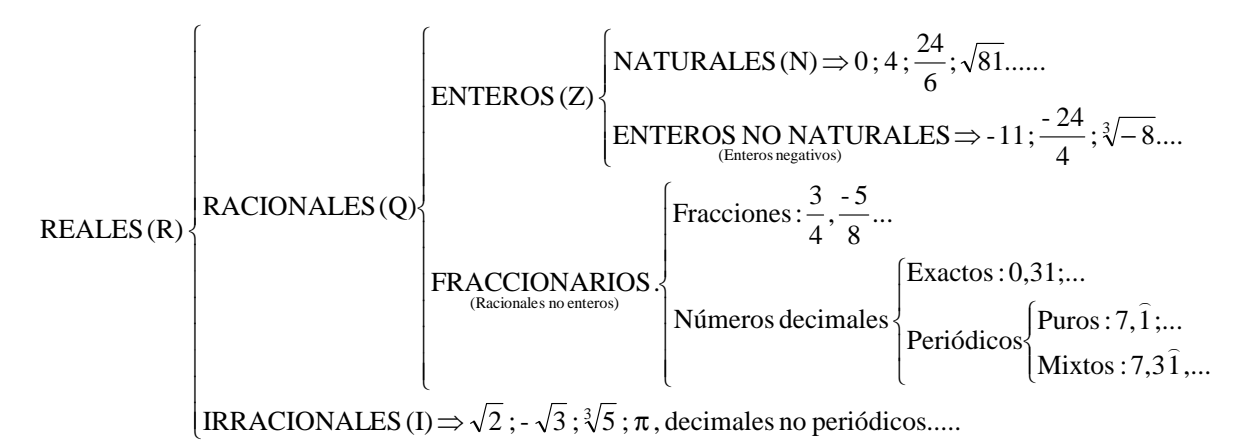

# **REPRESENTACIÓN SOBRE LA RECTA**

La representación de un número real sobre la recta se hará de un modo u otro según el tipo de número que sea:

• **Entero o decimal exacto: 2**; **3,47**

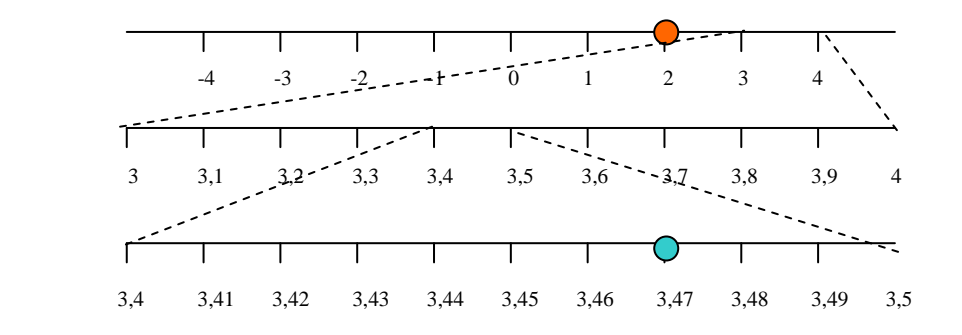

• **Decimal periódico**: Puede expresarse en forma de *fracción* y, de este modo, se representa dividiendo cada unidad entre las partes que tenga el denominador y tomando tantas de esas partes como indique el numerador: **5/6**, -8/5

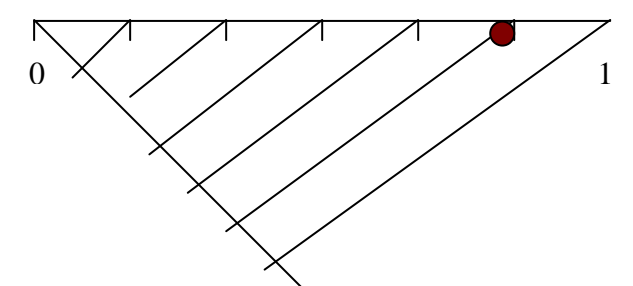

• **Racional cuadrático**: Construyendo triángulos rectángulos y teniendo el cuenta el teorema de Pitágoras:  $\sqrt{2}$ ,  $\sqrt{6}$ ,  $\sqrt{10}$ 

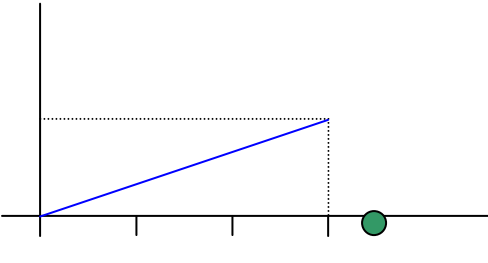

• **Números decimales periódicos o no periódicos** : Se representan de forma aproximada mediante un intervalo de valores: 3,47484950.... ≈ 3,47...

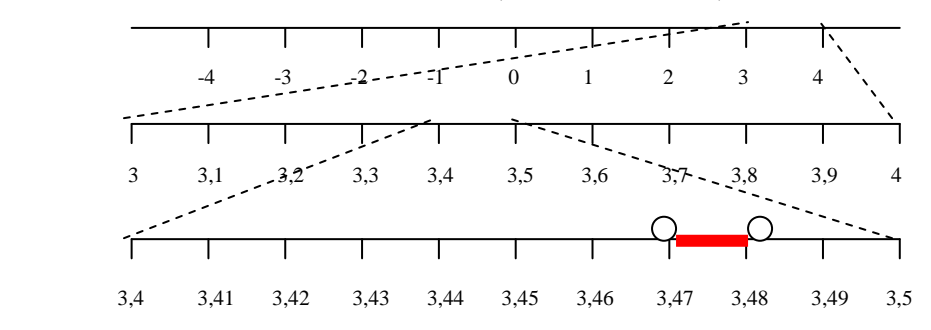

### **INTERVALOS Y SEMIRRECTAS**

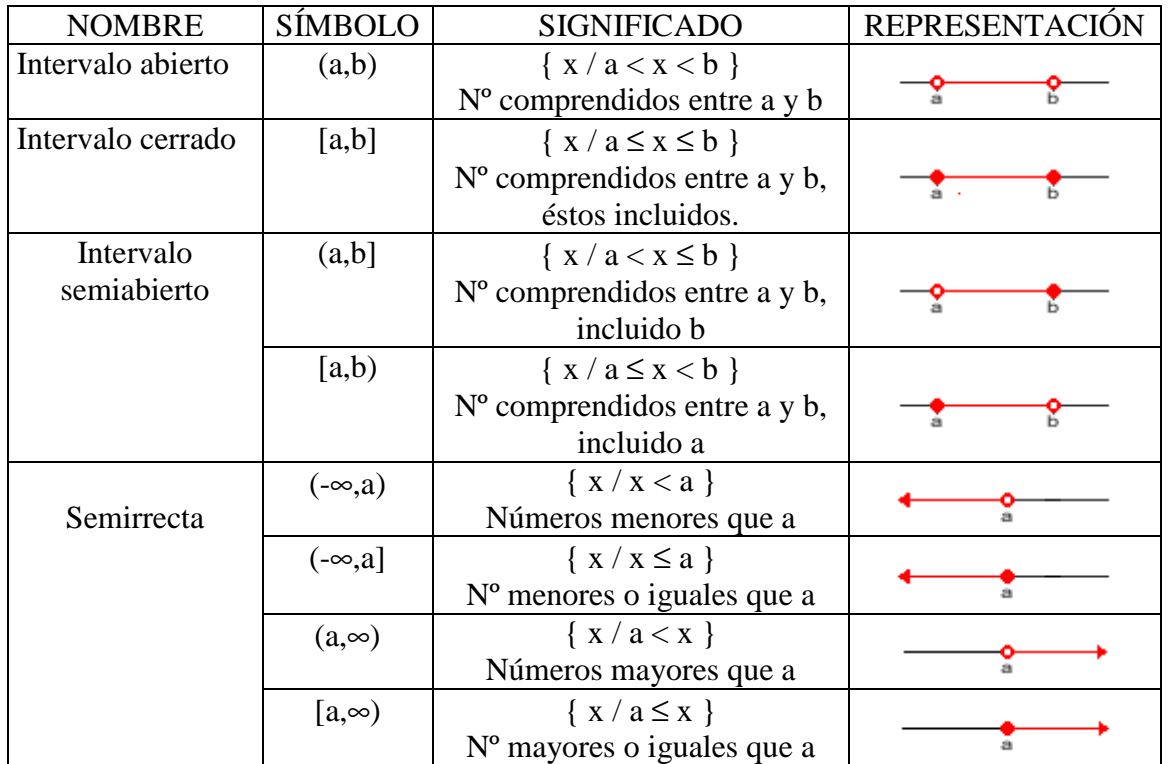

Sirven para expresar tramos de la recta real

**Nota** : Si queremos nombrar un conjunto de puntos formados por dos o más de estos intervalos, se utiliza el signo ∪ (unión) entre ellos.

# **1.2 – VALOR ABSOLUTO DE UN NÚMERO REAL**

# **DEFINICIÓN**

El **valor absoluto de un número real**, a, es el propio número a, si es positivo, o su opuesto,

-a, si es negativo: 
$$
|a| = \begin{cases} a & \text{si } a \ge 0 \\ -a & \text{si } a < 0 \end{cases}
$$

(Es decir, consiste en convertirlo en positivo)

### **DISTANCIA ENTRE DOS PUNTOS**

**La distancia entre dos puntos "a" y "b"** es su diferencia en valor absoluto:  $|a - b|$ 

### **ECUACIONES CON VALOR ABSOLUTO**

• 
$$
|x - a| = b \Rightarrow \begin{cases} x - a = b \Rightarrow x = a + b \\ x - a = -b \Rightarrow x = a - b \end{cases} \Rightarrow \{a-b, a+b\} \text{ (Dos puntos concretos)}
$$

• 
$$
|x - a| < b \Rightarrow \begin{cases} x - a = b \Rightarrow x = a + b \\ x - a = -b \Rightarrow x = a - b \end{cases} \Rightarrow (a-b,a+b)
$$
 (El interior)

• 
$$
|x - a| \ge b \Rightarrow \begin{cases} x - a = b \Rightarrow x = a + b \\ x - a = -b \Rightarrow x = a - b \end{cases} \Rightarrow (-\infty, a-b] \cup [a+b, +\infty)
$$
 (El exterior)

# **1.3 – RADICALES. PROPIEDADES**

# **DEFINICIÓN DE RAIZ N-ÉSIMA**

Se llama **raíz n-ésima** de un número a y se escribe  $\sqrt[n]{a}$ , a un número b que cumple la siguiente condición:  $\sqrt[n]{a} = b$  si  $b^n = a$ 

n a se llama **radical**, a **radicando** y n **índice** de la raíz.

## **PROPIEDADES DE LAS RAÍCES**

Si a  $\geq$  0,  $\sqrt[n]{a}$  existe cualquiera que sea n Si a < 0, sólo existe su raíz de índice impar.

# **FORMA EXPONENCIAL DE LOS RADICALES**

Forma exponencial de radicales  $\sqrt[n]{a^m} = a^{m/n}$ 

### **PROPIEDADES DE LOS RADICALES**

- $\sqrt[m]{a^p} = \sqrt[n]{a^p}$ (Para simplificar radicales o reducir a común índice)
- $\bullet \quad \left(\sqrt[n]{a}\right)^p = \sqrt[n]{a^p}$
- $\sqrt[m]{a}$  *n*  $\sqrt[a]{a}$  =  $\sqrt[m]{a}$
- $\sqrt[n]{a \cdot \sqrt[n]{b}} = \sqrt[n]{a \cdot b}$
- $\bullet$   $\frac{\sqrt{a}}{n\sqrt{b}} = \frac{n}{b}$ *n b a b*  $\frac{a}{a}$  =

### **OPERACIONES CON RADICALES**

• **Suma y resta de radicales** : Dos radicales distintos no pueden sumarse si no es obteniendo sus expresiones decimales aproximadas. Sólo puede sumarse radicales idénticos.

- **Producto y cociente de radicales** : Para poder multiplicar o dividir dos radicales deben tener el mismo índice en la raíz, es decir, debemos expresarlas con el m.c.m de sus índices. (Aplicar propiedades 1 y 4 del apartado anterior).
- **Racionalización de denominadores** : A veces conviene suprimir las raíces del denominador. Para ello hay que multiplicarlo por la expresión adecuada. Naturalmente, el numerador también se multiplicará por esa misma expresión.
	- Para suprimir una raíz cuadrada (aunque esté multiplicada por un número), basta multiplicar numerador y denominador por dicha raíz.
	- Para suprimir una raíz n-ésima (aunque esté multiplicada por un número), se multiplica numerador y denominador por otra raíz n-ésima tal que se complete en el radicando una potencia n-ésima.
	- En una suma de raíces cuadradas,  $\sqrt{a} + \sqrt{b}$ , se suprimen los radicales multiplicando por el conjugado  $\sqrt{a} - \sqrt{b}$  y viceversa.

# **1.4 – LOGARITMOS**

### **LOGARITMOS EN BASE CUALQUIERA**

Si  $a > 0$  y  $a \ne 1$ , se llama **logaritmo en base a** de p, y se designa  $\log_a p$ , al exponente al que hay que elevar la base a para obtener p.

$$
\log_a p = x \Leftrightarrow a^x = p
$$

#### **PROPIEDADES DE LOS LOGARITMOS**

- El logaritmo de la base es  $1: \log_a a = 1$
- El logaritmo de 1 es  $0 : \log_a 1 = 0$
- El logaritmo de una potencia es igual al exponente por el logaritmo de la base de la potencia:  $\log_a p^n = n$ .  $\log_a p$
- El logaritmo de un producto es igual a la suma de los logaritmos:

 $\log_a (p.q) = \log_a p + \log_a q$ 

• El logaritmo de un cociente es igual a la resta de los logaritmos:

$$
\log_{a} (p/q) = \log_{a} p - \log_{a} q
$$

• El logaritmo de una raíz es igual al logaritmo del radicando dividido por el índice :

$$
\log_{a} \sqrt[n]{p} = \frac{\log_{a} p}{n}
$$

• **Cambio de base** : El logaritmo en base a de un número se puede obtener a partir de logaritmos de logaritmos decimales.  $\log_a p = \frac{\log_c p}{\log_c a}$  $log_c p$ c c

### **ALGUNOS LOGARITMOS IMPORTANTES**

Se llama **logaritmo decimal** de un número p y se designa por **log p**, al exponente al que hay que elevar el 10 para obtener p.  $\log p = x \Leftrightarrow 10^x = p$ 

La tecla "log" nos da el logaritmo decimal del número que escribamos en la pantalla a continuación.

Se llama **logaritmo neperiano** de un número p y se designa por **Ln p**, al exponente al que hay que elevar el número e para obtener p.  $\text{Ln } p = x \Leftrightarrow e^x = p$ 

La tecla "Ln" nos da el logaritmo neperiano del número que escribamos en la pantalla a continuación.

**Un logaritmo en otra base "a" cualquiera** (distinta de 10 o e) se puede obtener a partir de logaritmos de logaritmos en cualquier base (c) (En particular, base 10 o base e).

$$
\log_a p = \frac{\log_c p}{\log_c a} = \frac{\log p}{\log a} = \frac{\ln p}{\ln a}
$$

# **1.5 – EXPRESIÓN DECIMAL DE LOS NÚMEROS REALES. NÚMEROS APROXIMADOS.**

# **EXPRESIÓN DECIMAL DE LOS NÚMEROS REALES. ERRORES Y COTAS**

Al expresar un número real con muchas o infinitas cifras decimales, utilizamos expresiones decimales aproximadas, es decir, recurrimos al redondeo. Al realizar estas aproximaciones cometemos errores.

**Error absoluto** = |Valor real – Valor de medición|

**Error relativo** = Valor real Error absoluto

**Cotas de los errores**: Números mayores o iguales que el valor absoluto de los errores:  $|Error Absoluto| \le k$  |Error relativo $| \le k'$ 

### **CIFRAS SIGNIFICATIVAS**

Cuando utilizamos los números decimales para expresar mediciones concretas, se deben dar con una cantidad adecuada de cifras significativas.

Se llaman **cifras significativas** a aquellas con las que se expresa un número aproximado. Sólo de deben utilizar aquellas cuya exactitud nos conste.

El error absoluto suele ser menor que 5 unidades del lugar siguiente al de la última cifra significativa utilizada.

El error relativo es tanto menor, cuanto más cifras significativas se utilicen.

# **NOTACIÓN CIENTÍFICA**

La notación científica se utiliza para expresar números muy grandes o muy pequeños.

#### **Un número puesto en notación científica** consta de :

- Una parte entera formada por una sola cifra que no es el cero(la de las unidades)
- El resto de las cifras significativas puestas como parte decimal.
- Una potencia de base 10 que da el orden de magnitud del número.

$$
N = a, bcd...... x 10^n
$$

a = Parte entera (sólo una cifra) bcd..... = Parte decimal  $10<sup>n</sup>$  = Potencia entera de base 10

Si n es positivo, el número N es "grande" Si n es negativo, el número N es "pequeño"

### **Operaciones con números en notación científica**

**El producto y el cociente** son inmediatos, teniendo en cuenta: **10<sup>b</sup>**.  $10^e = 10^{b+c}$  10<sup>b</sup> :  $10^c = 10^{b-c}$ 

**En sumas y en restas** hay que preparar los sumandos de modo que tengan todos la misma potencia de base 10

### **Calculadora para la notación científica**

- **Interpretación** :  $5.74901^{09}$  significa 5,74901 x  $10^{9}$
- **Escritura**:  $5,74901 \times 10^9 \implies 5,74901 \text{ EXP } 9$  $2,94 \times 10^{-13} \Rightarrow 2,94 \text{ EXP } 13 \pm$
- **Modo científico (SCI)** : Hace que la calculadora trabaje siempre con números en notación científica y, además, con la cantidad de cifras significativas que previamente le hayamos indicado. (MODE  $84 \Rightarrow 0.000^{00}$ ) Para volver a modo normal MODE 9.